## **Contents**

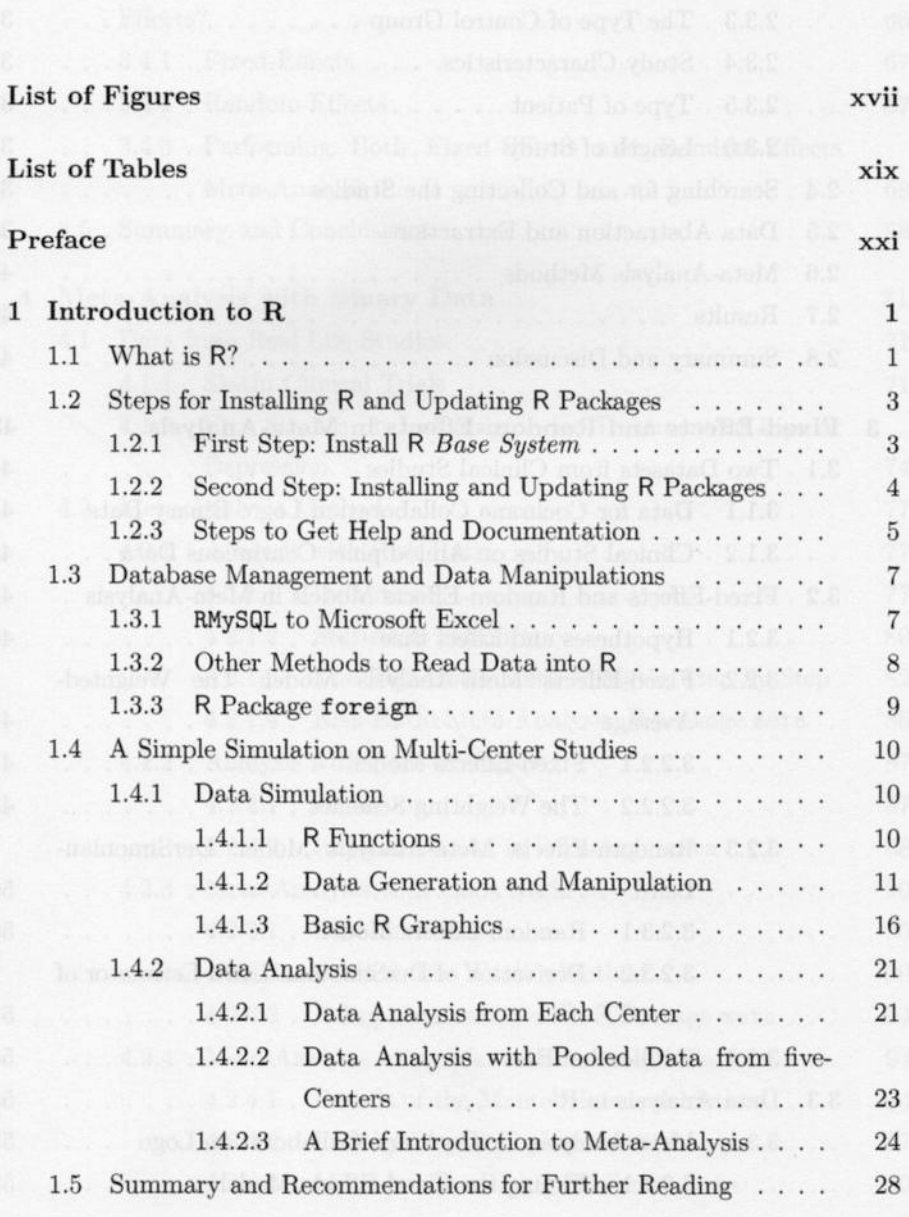

 $ix$ 

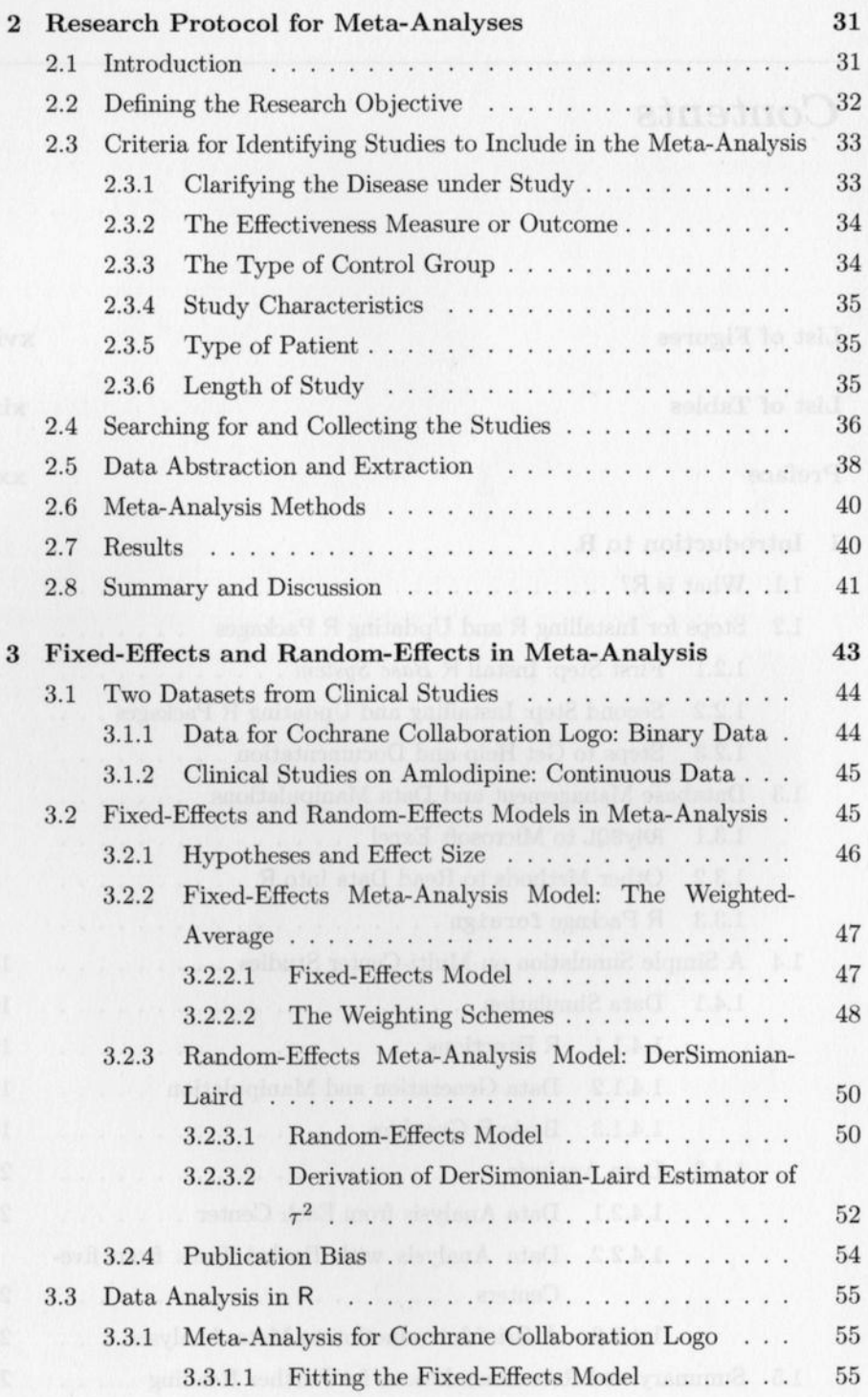

 $\mathbf x$ 

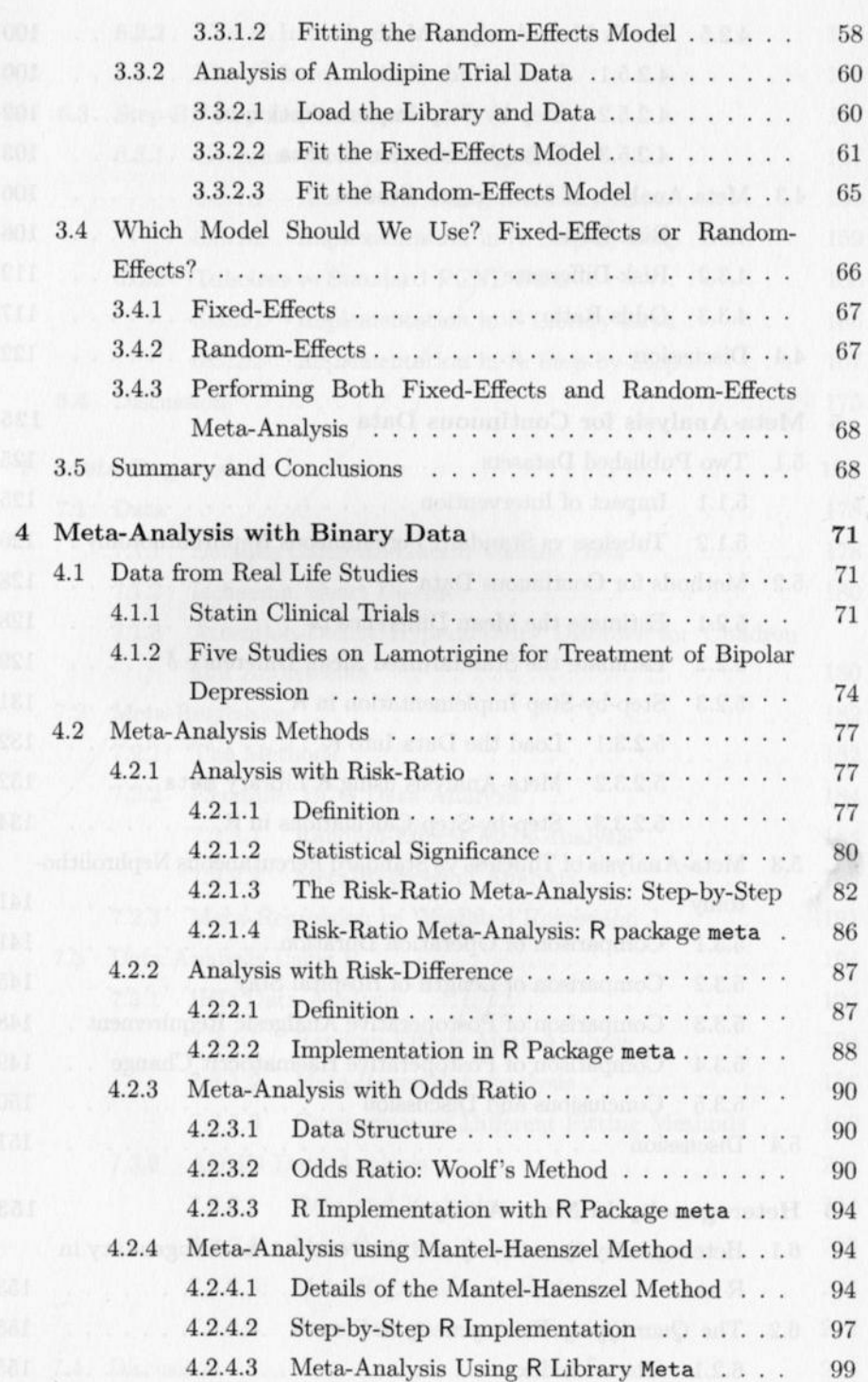

x i

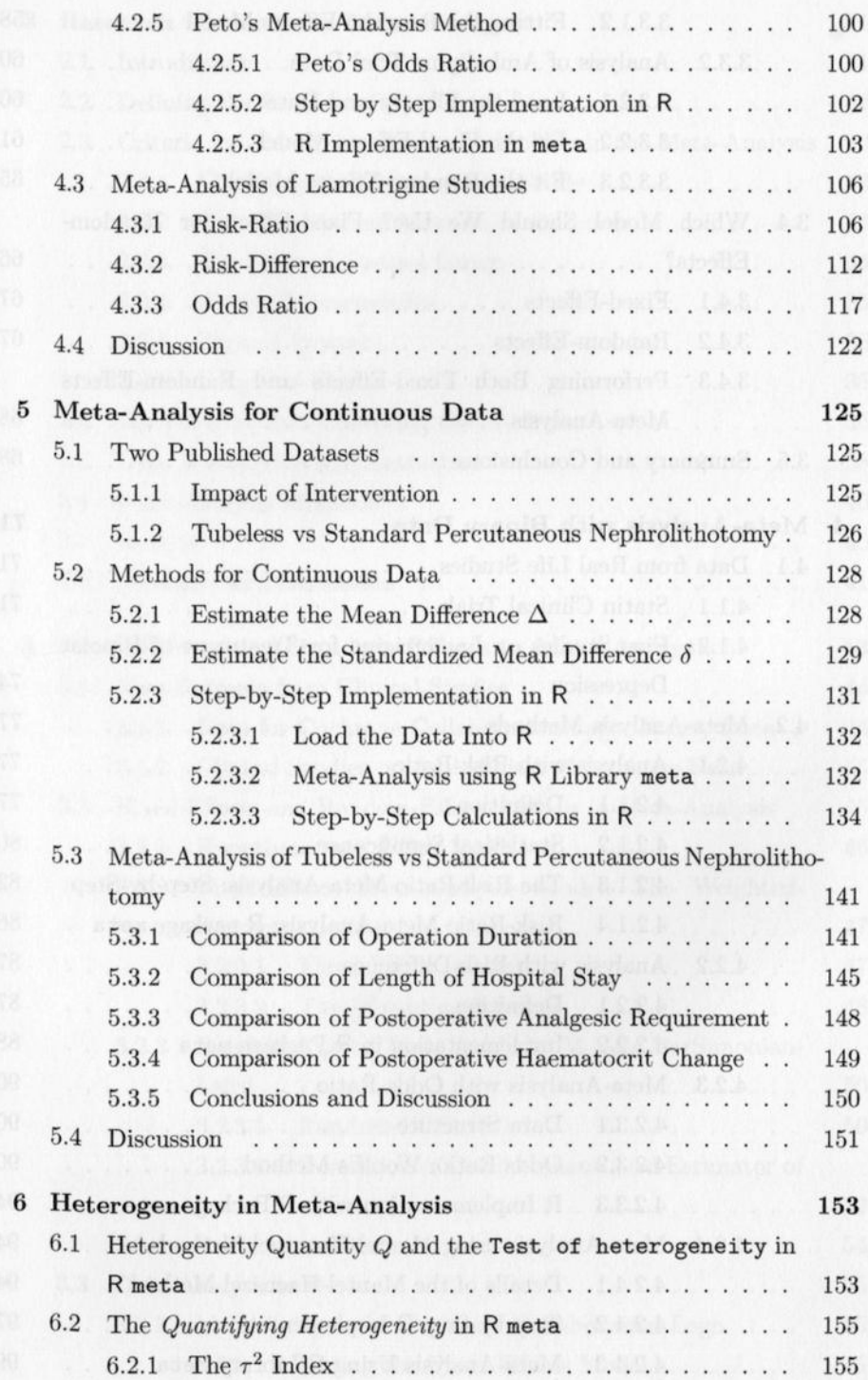

xii

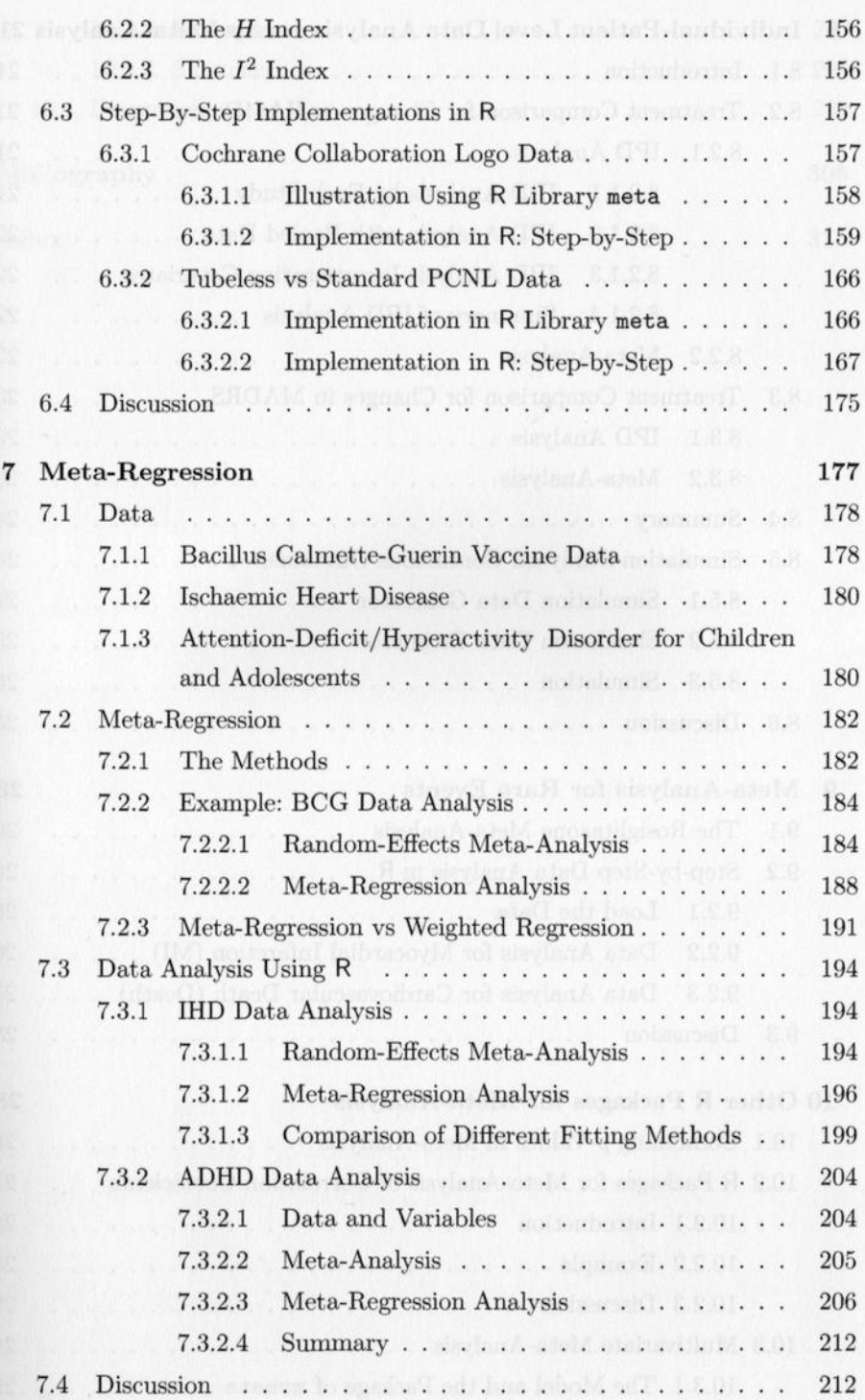

xiii

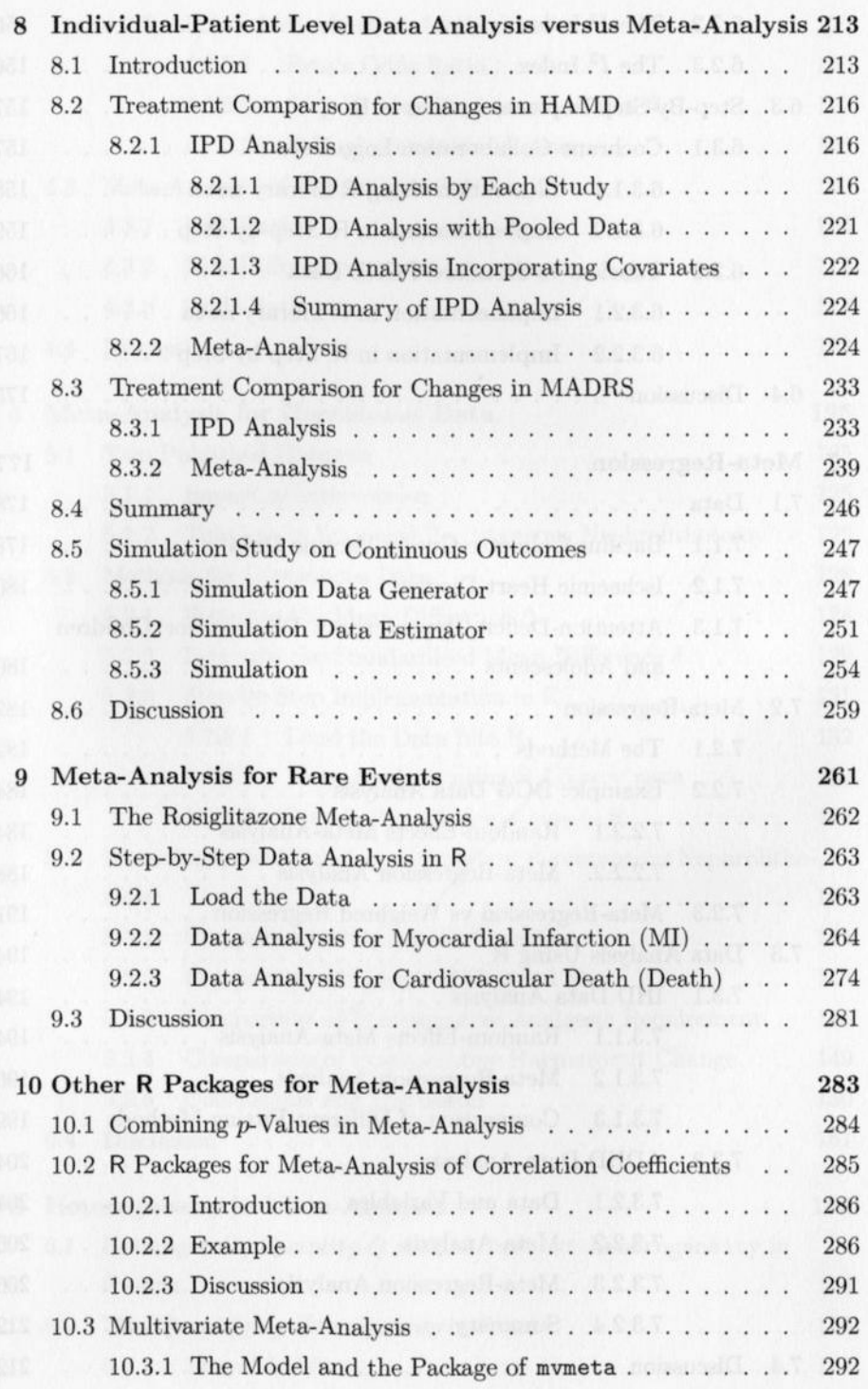

*A*

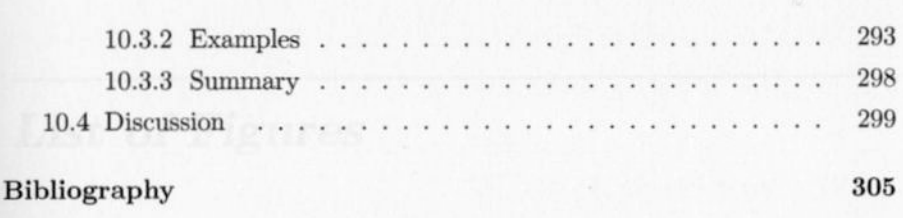

## Index

315

**XV**